Информация о владельце:<br>ФИО: Максимов Алексей ВАЙДЕДИСТЕРСТВО НАУКИ И ВЫСШЕГО ОБРАЗОВАНИЯ Должность: директор департамента по образовател РОСОИЙ СКОЙ ФЕДЕРАЦИИ Уникальный прфедеральное государственное автономное образовательное учреждение высшего образования Документ подписан простой электронной подписью ФИО: Максимов Алексей Борисович Дата подписания: 31.10.2023 10:31:33 8db180d1a3f02ac9e60521a5672742735c18b1d6

# «МОСКОВСКИЙ ПОЛИТЕХНИЧЕСКИЙ УНИВЕРСИТЕТ»

Факультет информационных технологий

### **УТВЕРЖДАЮ**

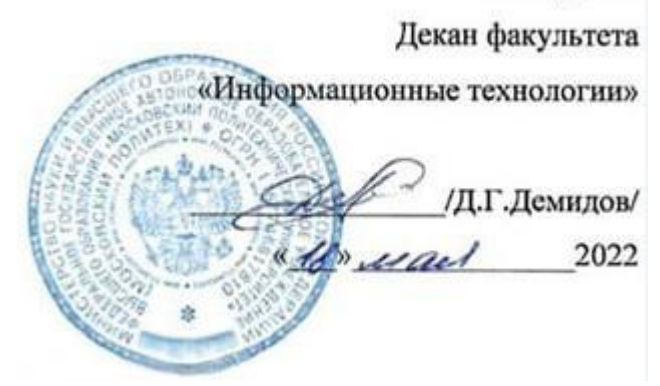

## **РАБОЧАЯ ПРОГРАММА ДИСЦИПЛИНЫ**

## **«Разработка мобильных приложений для Android»**

Направление подготовки/специальность **09.04.02 «Информационные системы и технологии»**

> Профиль/специализация **«Мобильные технологии»**

> > Квалификация **Магистр**

Формы обучения **Очная**

Москва, 2022 г.

### **Разработчик(и):**

к.т.н., доцент  $d$ азарева / / О.Ю. Лазарева /

#### **Согласовано:**

Заведующий кафедрой «Информатика и информационные технологии», «Информатика и информационные технологии»,<br>к.т.н., доцент / Е.В. Булатников /

## **Содержание**

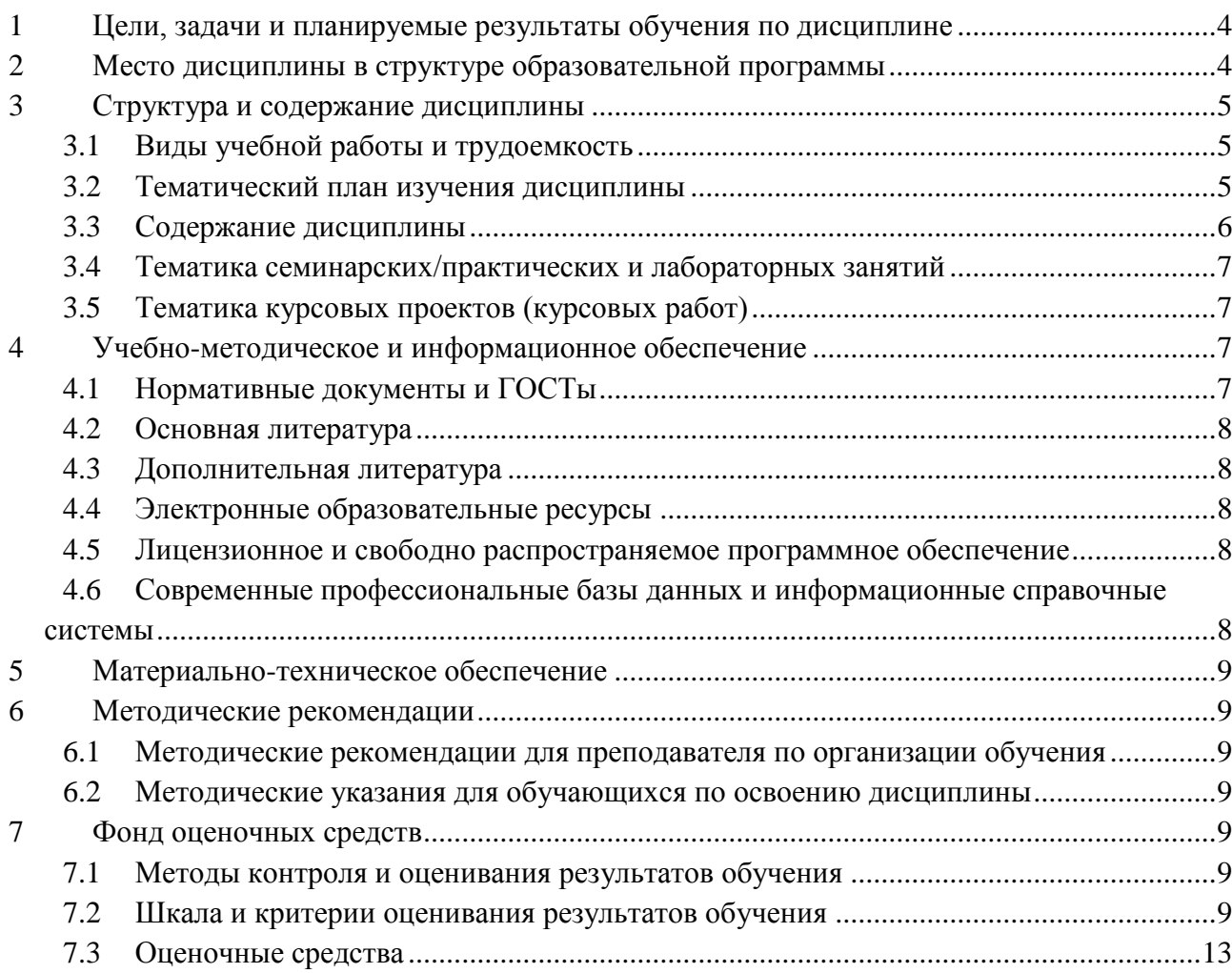

#### <span id="page-3-0"></span>Цели, задачи и планируемые результаты обучения по дисциплине  $\mathbf{1}$

К основным целям освоения дисциплины «Разработка мобильных приложений для Android» следует отнести:

- формирование общепрофессиональных и профессиональных компетенций, развитие навыков их реализации в проектно-технологической и научно-исследовательской деятельности;
- создание предпосылок для формирования мотивации и интереса к профессиональной деятельности;
- знакомство учащихся с основами программирования на языке Java для мобильной операционной системы Android.

К основным задачам освоения дисциплины «Разработка мобильных приложений для Android» следует отнести:

- изучение истории развития и современного состояния рынка мобильных операционных систем:
- приобретение теоретических сведений об основах программирования на языке высокого уровня Java и особенностях мобильной платформы Android;
- обучение практическим навыкам программирования на языке Java для разработки  $\bullet$ мобильных приложений для платформы Android.

Обучение по дисциплине «Разработка мобильных приложений для Android» направлено на формирование у обучающихся следующих компетенций:

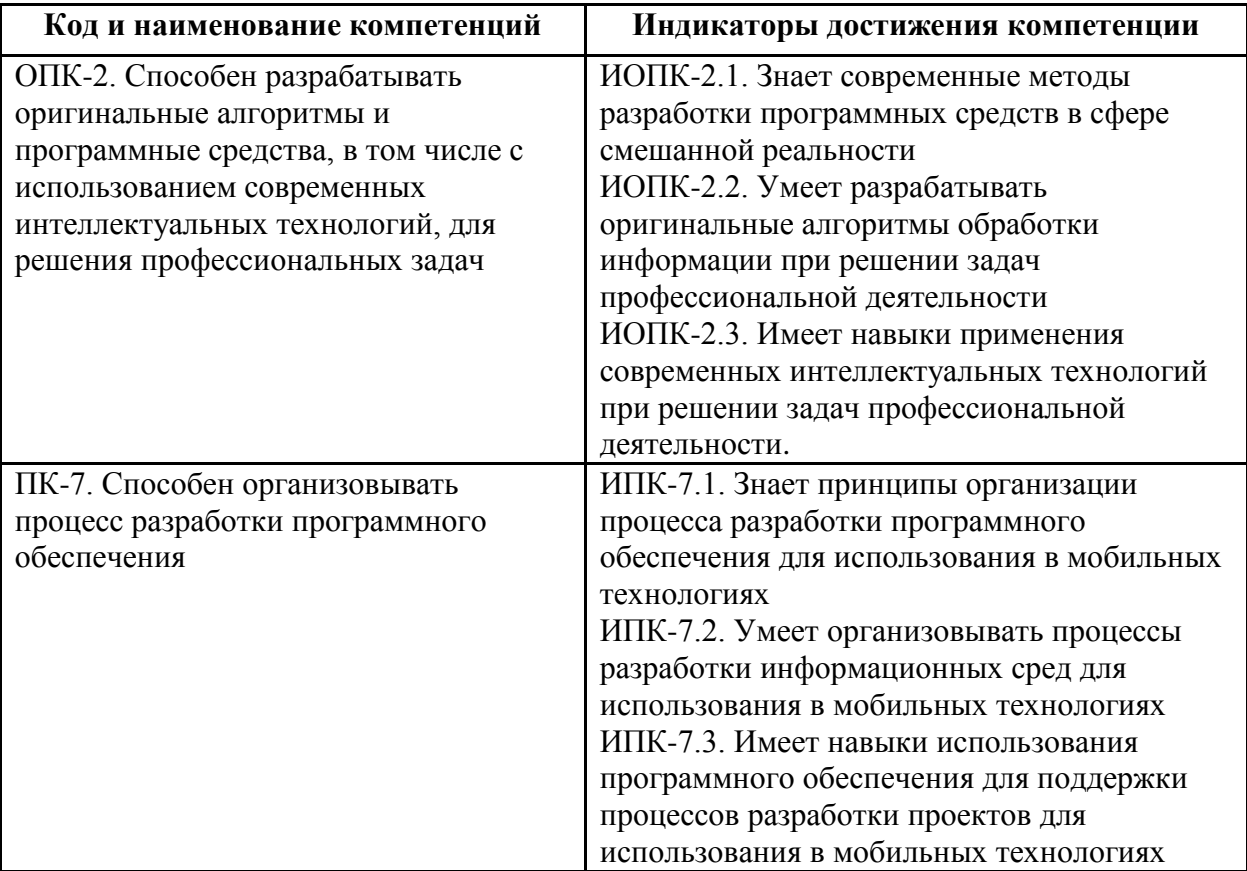

### <span id="page-3-1"></span>2 Место дисциплины в структуре образовательной программы

Дисциплина относится к обязательной части блока Б1 «Дисциплины (модули)» и изучается во втором семестре первого курса. Форма контроля - экзамен.

Изучение данной дисциплины базируется на следующих дисциплинах, модулях, прохождении практик:

- Интерфейсы мобильных приложений
- Мобильные операционные системы
- Алгоритмы и методы оптимизации мобильных приложений

Основные положения дисциплины должны быть использованы в дальнейшем при изучении следующих дисциплин:

- Разработка игровых мобильных приложений
- Государственная итоговая аттестация (выполнение и защита ВКР)

### <span id="page-4-0"></span>**3 Структура и содержание дисциплины**

Общая трудоемкость дисциплины составляет 3 зачетные единицы (108 часов).

### <span id="page-4-1"></span>**3.1 Виды учебной работы и трудоемкость (по формам обучения)**

3.1.1 Очная форма обучения

![](_page_4_Picture_285.jpeg)

#### <span id="page-4-2"></span>**3.2 Тематический план изучения дисциплины**

3.2.1 Очная форма обучения

![](_page_4_Picture_286.jpeg)

![](_page_5_Picture_233.jpeg)

#### <span id="page-5-0"></span>**3.3 Содержание дисциплины**

#### **Тема 1. Компоновка элементов управления. Обработка событий.**

Формирование графического интерфейса пользователя. Линейная компоновка. Относительная компоновка. Макет на основе ограничений. Базовые виджеты Androidприложения: текстовые поля, ImageView и ImageButton, класс Button и CompoundButton. Обработка событий в Android-приложении. Основные вложенные интерфейсы класса View: OnClickListener; OnLongClickListener; OnFocusChangeListener; OnKeyListener; OnTouchListener.

#### **Тема 2. Работа с ресурсами и активами.**

Ресурсы и ассеты. Типы ресурсов. Ресурсы по умолчанию и альтернативные ресурсы. Квалификаторы конфигурации. Ресурсы Drawable. Стили и темы. Ресурсы меню. Активы.

#### **Тема 3. Работа с уведомлениями и диалогами.**

Создание всплывающих уведомлений. Создание уведомлений в строке состояния. Использование произвольных стилей оформления для уведомлений. Создание, вызов и работа с диалоговыми окнами в Android-приложении.

#### **Тема 4. Создание и вызов Activity. Жизненный цикл Activity.**

Компоненты Android-приложения. Жизненный цикл компонентов приложения. Состояния Activity: Resumed, Paused и Stopped. Методы обратного вызова onCreate; onStart; onResume; onPause; onStop; onDestroy. Запуск Activity с использованием явных и неявных намерений. Работа с разрешениями. Сохранение состояния активити.

#### **Тема 5. Обработка касаний и мультитач жестов.**

Обработка касаний экрана. Обработка касаний представления. Обработка жестов. Обработка жестов в представлении. Отслеживание движение в событиях касания. Обработка мультитач-жестов.

#### **Тема 6. Работа с 2D-графикой.**

Объект Drawable. Создание Drawable из ресурсов изображений. Создание Drawable из XML-ресурсов. Класс ShapeDrawable. Создание ShapeDrawable в xml-файле. Рисование на канве. Класс SurfaceView. Создание анимации представлений.

#### **Тема 7. Работа с OpenGL ES.**

Введение в OpenGL. Класс GLSurfaceView. Класс Renderer. Визуализация 3D мира. Определение фигур в OpenGL ES. Рисование фигур в OpenGL ES. Применение проекции и вида камеры. Анимация движения объектов.

#### **Тема 8. Работа с СУБД SQLite.**

База данных SQLite. Контрактный класс. Класс SQLiteOpenHelper. Создание и наполнение базы данных. Чтение данных из базы. Удаление и обновление данных в базе.

### **Тема 9. Работа с сенсорами Android-устройства.**

Работа с сенсорами Android-устройства. Типы датчиков. Обнаружение датчиков и их характеристик. Мониторинг событий датчика. Система координат сенсора. Датчики движения.

### <span id="page-6-0"></span>**3.4 Тематика семинарских/практических и лабораторных занятий**

3.4.1 Семинарские/практические занятия Семинарские/практические занятия отсутствуют.

3.4.2 Лабораторные занятия Лабораторная работа № 1. Компоновка элементов управления. Обработка событий. Лабораторная работа № 2. Работа с ресурсами и активами. Лабораторная работа № 3. Работа с уведомлениями и диалогами. Лабораторная работа № 4. Создание и вызов Activity. Жизненный цикл Activity. Лабораторная работа № 5. Обработка касаний и мультитач жестов. Лабораторая работа № 6. Работа с 2D-графикой. Лабораторная работа № 7. Работа с OpenGL ES. Лабораторная работа № 8. Работа с СУБД SQLite. Лабораторная работа № 9. Работа с сенсорами Android-устройства.

### <span id="page-6-1"></span>**3.5 Тематика курсовых проектов (курсовых работ)**

Курсовой проект (работа) отсутствует.

### <span id="page-6-2"></span>**4 Учебно-методическое и информационное обеспечение**

### <span id="page-6-3"></span>**4.1 Нормативные документы и ГОСТы**

- Федеральный закон от 29 декабря 2012 года № 273-ФЗ «Об образовании в Российской Федерации» (с изменениями и дополнениями);
- Федеральный государственный образовательный стандарт высшего образования (уровень магистратуры) по направлению подготовки 09.04.02 Информационные системы и технологии, утвержденный приказом Министерства науки и высшего образования Российской Федерации от 19 сентября 2017 г. N 917 (в редакции приказа от 26 ноября 2020 г., 8 февраля 2021 г.);
- Приказ Министерства образования и науки РФ от 05 апреля 2017 г. № 301 «Об утверждении Порядка организации и осуществления образовательной деятельности по образовательным программам высшего образования – программам бакалавриата, программам специалитета, программам магистратуры;

### <span id="page-7-0"></span>**4.2 Основная литература**

- 1. Введение в разработку приложений для ОС Android : учебное пособие / Ю. В. Березовская, О. А. Юфрякова, В. Г. Вологдина [и др.]. — 3-е изд. — Москва : Интернет-Университет Информационных Технологий (ИНТУИТ), Ай Пи Ар Медиа, 2021. — 427 c. — ISBN 978-5-4497-0890-8. — Текст : электронный // Цифровой образовательный ресурс IPR SMART : [сайт]. — URL: https://www.iprbookshop.ru/102000.html (дата обращения: 22.09.2022). — Режим доступа: для авторизир. пользователей
- 2. Пирская, Л. В. Разработка мобильных приложений в среде Android Studio : учебное пособие / Л. В. Пирская. — Ростов-на-Дону, Таганрог : Издательство Южного федерального университета, 2019. — 123 c. — ISBN 978-5-9275-3346-6. — Текст : электронный // Цифровой образовательный ресурс IPR SMART : [сайт]. — URL: https://www.iprbookshop.ru/100196.html (дата обращения: 08.07.2022). — Режим доступа: для авторизир. пользователей

### <span id="page-7-1"></span>**4.3 Дополнительная литература**

1. Нужный, А. М. Разработка мобильных приложений на языке Java с использованием Android Studio : учебное пособие / А. М. Нужный, Н. И. Гребенникова, В. В. Сафронов. — Воронеж : Воронежский государственный технический университет, ЭБС АСВ, 2020. — 93 c. — ISBN 978-5-7731-0906-8. — Текст : электронный // Цифровой образовательный ресурс IPR SMART : [сайт]. — URL: https://www.iprbookshop.ru/111479.html (дата обращения: 08.07.2022). — Режим доступа: для авторизир. пользователей

#### <span id="page-7-2"></span>**4.4 Электронные образовательные ресурсы**

- 1. Лазарева О.Ю. ЭОР «Разработка мобильных приложений для Android» / URL: https://online.mospolytech.ru/course/view.php?id=6316
- 2. Освой программирование играючи. Сайт Александра Климова / URL: http://developer.alexanderklimov.ru/android/
- 3. Start Android учебник по Android для начинающих и продвинутых / URL: https://startandroid.ru/ru/
- 4. Fandroid.info Уроки по разработке андроид-приложений / URL: https://www.fandroid.info/
- 5. METANIT.COM Сайт о программировании / URL:<https://metanit.com/java/android/>
- 6. Официальный веб-сайт для Android-разработчиков / URL: https://developer.android.com/

#### <span id="page-7-3"></span>**4.5 Лицензионное и свободно распространяемое программное обеспечение**

1. Android Studio

### <span id="page-7-4"></span>**4.6 Современные профессиональные базы данных и информационные справочные системы**

- 1. ОП "Юрайт" https://urait.ru/
- 2. IPR Smart https://www.iprbookshop.ru/
- 3. ЭБС "Лань" https://e.lanbook.com/

### <span id="page-8-0"></span>**5 Материально-техническое обеспечение**

- для проведения лекционных занятий используются компьютер и проектор для использования лекционного материала в форме презентационных слайдов;
- компьютерный класс 2802 (не менее 12 посадочных мест) с установленным программным обеспечением для проведения лабораторных работ.

### <span id="page-8-1"></span>**6 Методические рекомендации**

### <span id="page-8-2"></span>**6.1 Методические рекомендации для преподавателя по организации обучения**

Лабораторные работы по дисциплине осуществляется в форме самостоятельной проработки теоретического материала обучающимися; выполнения практического задания; защиты преподавателю лабораторной работы (знание теоретического материала и выполнение практического задания).

#### <span id="page-8-3"></span>**6.2 Методические указания для обучающихся по освоению дисциплины**

Регулярная проработка теоретической части по каждой лабораторной работе в рамках подготовки к промежуточным и итоговым формам аттестации, а также выполнение и подготовка к защите лабораторных работ по дисциплине является одним из важнейших видов самостоятельной работы обучающегося в течение семестра.

#### <span id="page-8-4"></span>**7 Фонд оценочных средств**

#### <span id="page-8-5"></span>**7.1 Методы контроля и оценивания результатов обучения**

В процессе обучения используются следующие оценочные формы самостоятельной работы студентов, оценочные средства текущего контроля успеваемости и промежуточных аттестаций:

- Подготовка к выполнению лабораторных работ и их защита.
- Промежуточное и итоговое тестирование.

Оценочные средства текущего контроля успеваемости включают контрольные вопросы и задания в форме бланкового и (или) компьютерного тестирования, для контроля освоения обучающимися разделов дисциплины.

#### <span id="page-8-6"></span>**7.2 Шкала и критерии оценивания результатов обучения**

Показателем оценивания компетенций на различных этапах их формирования является достижение обучающимися планируемых результатов обучения по дисциплине.

![](_page_8_Picture_177.jpeg)

**использованием современных интеллектуальных технологий, для решения профессиональных задач**

![](_page_9_Picture_460.jpeg)

![](_page_10_Picture_445.jpeg)

![](_page_11_Picture_154.jpeg)

#### **Форма промежуточной аттестации: экзамен.**

Промежуточная аттестация обучающихся в форме экзамена проводится по результатам выполнения всех видов учебной работы, предусмотренных учебным планом по данной дисциплине (модулю), при этом учитываются результаты текущего контроля успеваемости в течение семестра. Оценка степени достижения обучающимися планируемых результатов обучения по дисциплине (модулю) проводится преподавателем, ведущим занятия по дисциплине (модулю) методом экспертной оценки. По итогам промежуточной аттестации по дисциплине (модулю) выставляется оценка «отлично», «хорошо», «удовлетворительно» или «неудовлетворительно».

К промежуточной аттестации допускаются только студенты, выполнившие все виды учебной работы, предусмотренные рабочей программой по дисциплине.

![](_page_11_Picture_155.jpeg)

![](_page_12_Picture_92.jpeg)

### <span id="page-12-0"></span>7.3 Оценочные средства

![](_page_12_Picture_93.jpeg)

#### Перечень оценочных средств по дисциплине

#### 7.3.1 Текущий контроль

#### Контрольные вопросы к лабораторным работам

### Лабораторная работа № 1. Компоновка элементов управления. Обработка событий.

- $1<sub>1</sub>$ Что такое Android Studio?
- $\overline{2}$ . Что такое компоновка?
- $\mathcal{R}$ Какие типы компоновок Вы знаете?
- $\overline{4}$ . В чём особенности компоновки LinearLayout?
- $5<sub>1</sub>$ В чём особенности компоновки ConstraintLayout?
- 6. В чём особенности компоновки RelativeLayout?
- $7.$ За что отвечает атрибут android: gravity?
- 8. За что отвечает атрибут android:id?
- $\mathbf{Q}$ Что обозначает запись  $(a)$ +id в атрибуте android:id?
- $10.$ Какой метод содержит интерфейс View.OnClickListener?
- $11.$ Каково назначение метода findViewById?
- 12. Каково назначение метода setTypeface?
- 13. Каково назначение метола setTextSize?

14. Какой интерфейс необходимо реализовать для программного отслеживания изменения состояния элемента CheckBox?

- 15. В чём схожи и чем отличаются элементы CheckBox и RadioButton?
- 16. Каково назначение метода isChecked?
- 17. Каково назначение метода setOnClickListener?
- 18. Что такое ToggleButton?
- 19. Каково назначение метода onCheckedChanged?
- 20. Чем виджет ImageButton отличается от Button?
- 21. Каково назначение метода setImageResource?

#### **Лабораторная работа № 2. Работа с ресурсами и активами.**

- 1. Какие типы ресурсов хранятся в файле arrays.xml?
- 2. Какие типы ресурсов хранятся в файле colors.xml?
- 3. Какие типы ресурсов хранятся в файле dimens.xml?
- 4. Какие типы ресурсов хранятся в файле drawables.xml?
- 5. Какие типы ресурсов хранятся в файле strings.xml?
- 6. Чем стили отличаются от тем?
- 7. В каком файле задаются стили?
- 8. В каком файле задаются темы?
- 9. Как объявляется ссылка на тему в файле манифеста приложения?
- 10. Чем ресурсы отличаются от активов?
- 11. Какие примеры активов Вы можете привести?
- 12. Как реализовать использование произвольных шрифтов в приложении?
- 13. Как возможно осуществить локализацию ресурсов в приложении?

#### **Лабораторная работа № 3. Работа с уведомлениями и диалогами.**

- 1. Какие типы уведомлений существуют?
- 2. Что такое Toast Notification?
- 3. Что такое уведомление в строке состояния?
- 4. Каково назначение метода getApplicationContext?
- 5. Каково назначение метода Toast.makeText?
- 6. С помощью каких констант задаётся продолжительность отображения Toast уведомления?
	- 7. Каково назначение метода setGravity?
	- 8. Каково назначение метода getLayoutInflater?
	- 9. Каково назначение метода setDuration?
	- 10. Из каких шести частей состоит шаблон уведомления на панели уведомлений?
	- 11. Что такое канал уведомлений?
	- 12. Для чего нужен класс NotificationCompat?
	- 13. Какие уровни важности и уровни приоритета уведомлений существуют?
	- 14. Что такое диалог?
	- 15. Какие классы диалогов существуют?
	- 16. Что может содержать AlertDialog?
	- 17. Сколько кнопок может быть в AlertDialog?
	- 18. Каково назначение метода setCancelable?
	- 19. Каково назначение метода setView?

### **Лабораторная работа № 4. Создание и вызов Activity. Жизненный цикл Activity.**

- 1. Как создать несколько активити в приложении?
- 2. Есть ли в Android-приложении единственная точка входа?
- 3. Что такое намерение (объект Intent) в Android-приложении?
- 4. Что такое фильтр намерений, и где он задаётся?
- 5. Зачем в манифесте приложения задаются разрешения?
- 6. Чем отличается явное намерение (Intent) от неявного?
- 7. Как осуществляется явный и неявный вызов активити?
- 8. Как работает механизм разрешение на устройствах с Android 6.0 и выше?
- 9. Какие два основных типа разрешений выделяют?
- 10. Какие четыре состояния имеет активити?
- 11. Когда происходит вызов метода onCreate?
- 12. Когда происходит вызов метода onResume?
- 13. Когда происходит вызов метода onPause?
- 14. Когда происходит вызов метода onStop?
- 15. Когда происходит вызов метода onDestroy?
- 16. Что такое фрагменты, и для чего они используются?

#### **Лабораторная работа № 5. Обработка касаний и мультитач жестов.**

- 1. Какие методы есть в слушателях событий класса View?
- 2. Когда вызывается метод onTouch ()?
- 3. Какие этапы распознавания жестов существуют?
- 4. Какой метод следует переопределить, чтобы перехватить события касания в

#### активити?

- 5. Для чего используется метод getAction ()?
- 6. Для чего используется метод getActionMasked ()?
- 7. Для чего служит класс MotionEvent?
- 8. Для чего служит класс GestureDetector?
- 9. Когда происходит событие ACTION\_DOWN?
- 10. Когда происходит событие ACTION\_MOVE?
- 11. Когда происходит событие ACTION\_UP?
- 12. Когда происходит событие ACTION\_POINTER\_DOWN?
- 13. Когда происходит событие ACTION\_ POINTER\_UP?
- 14. Какие методы есть в интерфейсе GestureDetector.OnGestureListener?
- 15. Какие методы есть в интерфейсе GestureDetector.OnDoubleTapListener?
- 16. Какие способы отслеживания движения с помощью жеста существуют?
- 17. Для чего служит класс VelocityTracker?
- 18. Для чего используется метод getPointerId ()?
- 19. Для чего используется метод findPointerIndex ()?
- 20. Для чего используется метод getActionIndex ()?
- 21. Для чего используется метод getPointerCount ()?

#### **Лабораторная работа № 6. Работа с 2D-графикой.**

- 1. Для чего используются объекты Drawable?
- 2. Для чего используется класс TransitionDrawable?
- 3. Для чего используется класс ShapeDrawable?
- 4. Как осуществляет объявление ShapeDrawable в xml-файле?

5. Какие свойства графических фигур задаются с помощью атрибутов в xmlфайле?

6. Чем рисование на канве отличается от использования объектов Drawable для рисования?

- 7. Для чего используется класс SurfaceView?
- 8. Что представляет собой объект Canvas?
- 9. Для чего используется класс SurfaceHolder?
- 10. Для чего используется класс Tween Animation?
- 11. Какие типы анимации можно реализовать с помощью класса Tween Animation?
- 12. Для чего используется класс Frame Animation?
- 13. Как задать кадровую анимацию?

#### **Лабораторная работа № 7. Работа с OpenGL ES.**

- 1. Что такое OpenGL ES?
- 2. Какие версии OpenGL ES поддерживает платформа Android?
- 3. Для чего используется класс GLSurfaceView?
- 4. Для чего используется класс GLSurfaceView.Renderer?
- 5. Когда происходит вызов метода onSurfaceCreated?
- 6. Когда происходит вызов метода onSurfaceChanged?
- 7. Когда происходит вызов метода onDrawFrame?
- 8. Для чего используется метод setRenderer?
- 9. Для чего используется метод setRenderMode?
- 10. Для чего используется метод requestRender?
- 11. Для чего используется метод glViewPort?
- 12. Как включить отсечение задних граней?
- 13. Что такое вершинный шейдер?
- 14. Что такое фрагментный шейдер?
- 15. Для чего применяются проекция и вид камеры?

#### **Лабораторная работа № 8. Работа с СУБД SQLite.**

- 1. Для чего используется класс SQLiteOpenHelper?
- 2. Для чего используется класс SQLiteDatabase?
- 3. Для чего используется класс ContentValues?
- 4. Для чего используется класс Cursor?
- 5. Каково назначение метода getWritableDatabase?
- 6. Каково назначение метода getReadableDatabase?
- 7. Каково назначение метода execSQL?
- 8. Каково назначение метода put при работе с БД?
- 9. Каково назначение метода query при работе с БД?
- 10. Каково назначение метода insert при работе с БД?
- 11. Каково назначение метода delete при работе с БД?
- 12. Каково назначение метода update при работе с БД?

13. Когда происходит вызов метода onCreate для объекта класса, наследующего от SQLiteOpenHelper?

14. Когда происходит вызов метода onUpgrade для объекта класса, наследующего от SQLiteOpenHelper?

#### Лабораторная работа № 9. Работа с сенсорами Android-устройства.

- $1<sup>1</sup>$ Какие три типа сенсоров поддерживает Android?
- 2. Какие датчики относятся к датчикам движения?
- 3. Какие датчики относятся к датчикам окружающей среды?
- Какие датчики относятся к датчикам положения?  $\overline{4}$ .
- 5. Чем отличаются программные датчики от аппаратных?

6. Какие распространённые датчики поддерживаются Android? Какие показания они возвращают?

7. Для чего используется класс SensorManager?

- Для чего используется класс Sensor? 8.
- 9. Для чего используется класс SensorEvent?
- 10. Лля чего используется интерфейс SensorEventListener?
- Для чего используется метод getSensorList?  $11.$
- 12. Для чего используется метод registerListener?
- 13. Для чего используется метод unregisterListener?
- 14. Какие характеристики датчиков можно определить с помощью методов класса

#### Sensor?

- 15. Когда вызывается метод onAccuracyChanged?
- 16. Когда вызывается метод onSensorChanged?
- 17. Какая система координат используется при работе с датчиками Android?

#### Тесты

### Промежуточный тест №1 по темам 1-4, количество тестовых заданий - 40.

Образцы тестовых заданий:

I:  $T31$ 

S: Платформа Android — это программный стек для мобильных устройств, который включает:

+: операционную систему

-: Android Studio

+: пользовательские приложения

+: ПО промежуточного слоя (middleware)

#### I: T32

S: Какие языки могут использоваться для нативной разработки под Android в Android Studio?

 $\div$  C#

-: JavaScript

- $+$ : Kotlin
- $\overline{\mathsf{S}^{\mathsf{w}}\mathsf{f}}$ :
- $+:$  Java

#### I: T33

S: Какие типы компонентов Android-приложений существуют?

-: компоновка

+: активити (другое название: активность, деятельность или операция)

-: манифест приложения

+: приемник широковещательных сообщений (намерений)

+: поставшик контента

#### **Промежуточный тест №2 по темам 5-9, количество тестовых заданий — 40.**

Полный комплект тестовых заданий хранится в ЛМС в соответствующих ЭОР в банке вопросов.

Инструкция по выполнению: в тест включаются 30 случайных заданий из банка вопросов, на выполнение теста даётся 45 минут. Тест выполняется на сайте ЛМС Мосполитеха (https://online.mospolytech.ru/) под выданными обучающимся логинами и паролями.

### 7.3.2 Промежуточная аттестация **Итоговый тест, количество тестовых заданий — 110.**

Полный комплект тестовых заданий хранится в ЛМС в соответствующих ЭОР в банке вопросов. В тест включаются тестовые вопросы из промежуточных тестирований, а также не менее 30 уникальных заданий.

Инструкция по выполнению: в тест включаются 60 случайных заданий из банка вопросов, на выполнение теста даётся 90 минут. Тест выполняется на сайте ЛМС Мосполитеха (https://online.mospolytech.ru/) под выданными обучающимся логинами и паролями.